# **C++ and GNOME**

GUADEC 2008 Istanbul, Turkey Tuesday July 8th 2008 hfiguiere@novell.com

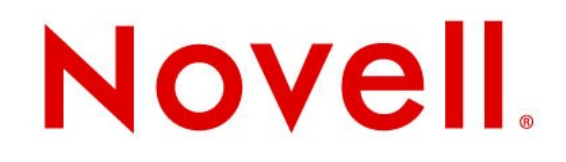

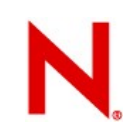

# **Why using C++?**

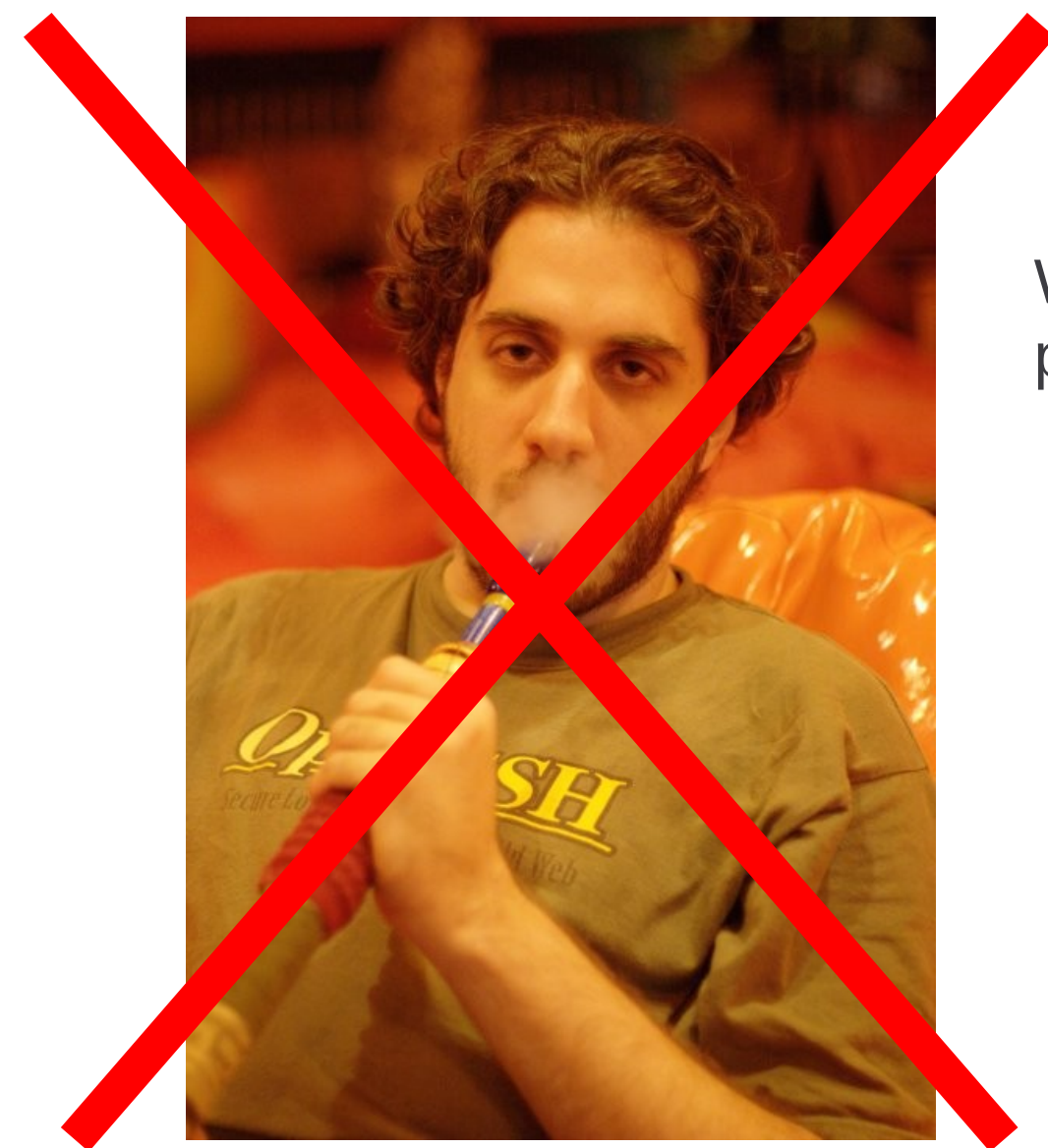

### We don't smoke the crack pipe...

# **Why using C++**

- Need of something higher level than C
- Need to use lot of C code
- Need something fast
- Need and "industry standard"

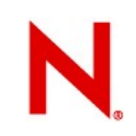

# **Higher level than C**

- Strong typing
- Object Oriented
- Generic programing
- Comes with standard library with containers

# **Reuse C code**

- C code is 99% compatible with C++
	- Changes keep it compatible with plain C
- Can call C code implicitely
- Make C code more robust if compiled with C++ compiler
	- Stricter typing

# **C compatibility**

- type casting is neccessary. Pointers, enum, etc.
- Some keywords added conflict with potential symbols: private, public, template, etc.
- C vs C++ linkage.
	- Different name mangling
	- Make sure function called from C are surrounded by extern "C" { }

 $\bullet$  ...

# **Speed**

- C++ is as fast as C.
	- C code compiled as C++
- Template provide generic programing without speed penalty.
	- Most of the work is done at compile time
- Standard library optimised for speed.
	- STL hard to beat
- Can still use very low level C.

# **Libraries**

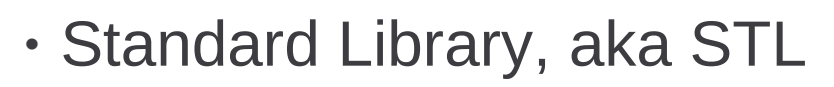

- Part of the ISO standard
- Provide containers and other useful code
- Boost
	- A "boost to the STL"
	- Written to be compatible with STL
	- Part will be integrated in the Standard Library for the C++0x ISO stanard
- Gtkmm

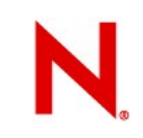

## **What a choice !**

# So many libraries!

# **Which one?**

- STL or Standard Libray
	- Prefer it to Glib for containers
- Boost
	- Smart pointers
	- Utilities
- Gtkmm
	- Build your UI with it.

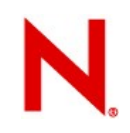

# **Because we love GNOME**

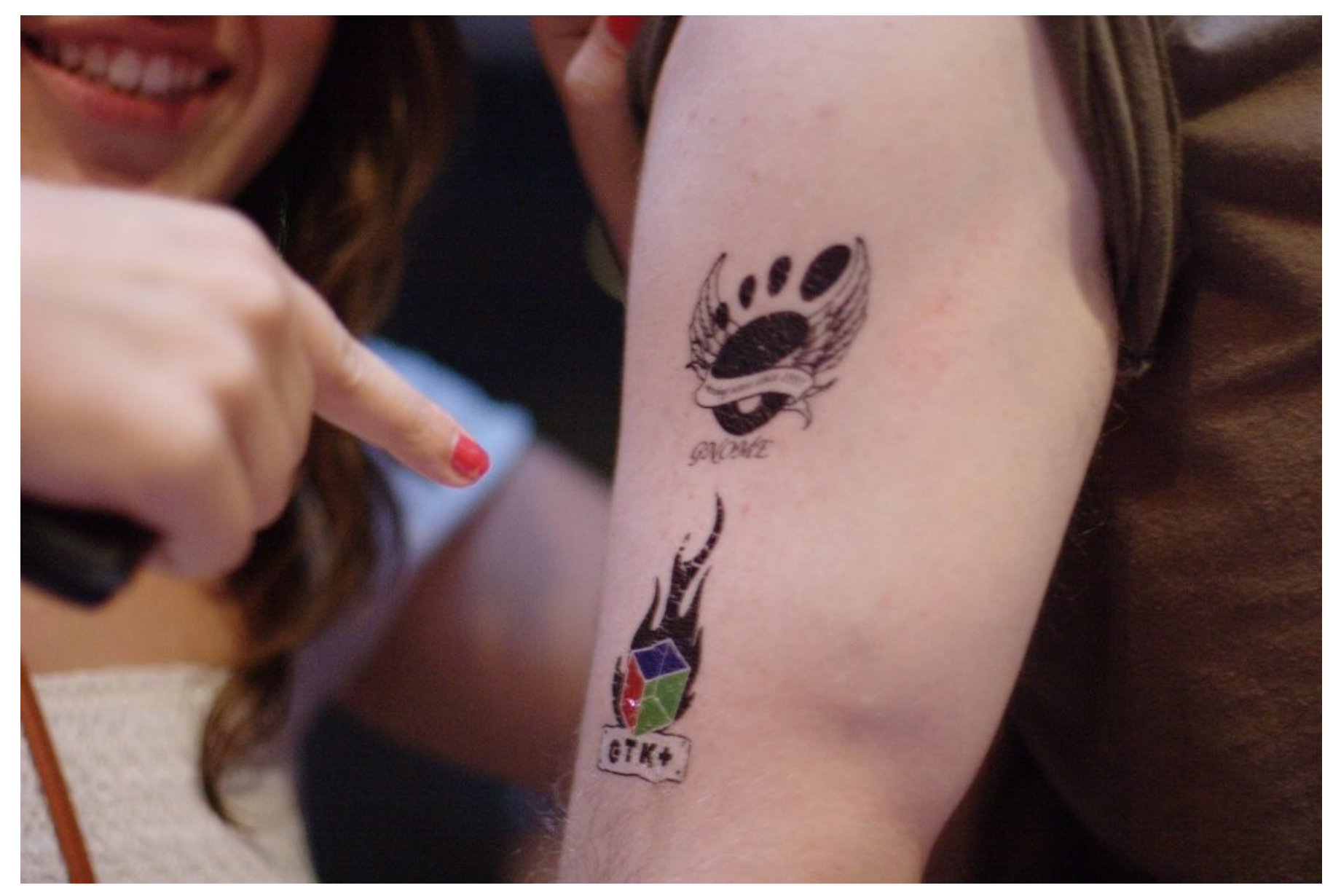

# **Gtk+ and C++**

- You can use Gtk+ in C++ directly
	- Example
		- <sup>&</sup>gt; Mozilla
		- <sup>&</sup>gt; OpenOffice.org
		- <sup>&</sup>gt; AbiWord
	- Still a pain to write new widgets: GObject

# **Gtkmm**

- Gtkmm are the C++ "bindings"
	- Wrap GObject in a C++ friendly fashion
	- Type safe signals
	- Can subclass a GObject directly in C++
		- <sup>&</sup>gt; easier
	- Can still mix plain GObject code
	- Can also use these C++ objects from C
		- <sup>&</sup>gt; Although with a little cheating
- Gtkmm designated a family of API

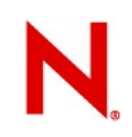

# **Example 1: unwrapping**

```
void function()
\{Gtk::IconView *librarylistview;
 Gtk::CellRendererPixbuf libcell;
    // do something
 // ....
 GtkCellLayout *cl = GTK_CELL_LAYOUT(librarylistview.gobj());
 gtk_cell_layout_pack_start(cl, 
                         GTK CELL RENDERER(libcell->qobj()),
                         FALSE);
 gtk_cell_layout_add_attribute(cl, 
 GTK_CELL_RENDERER(libcell->gobj()),
                 "pixbuf", 
                 m_model->columns().m_pix.index());
 gtk_cell_layout_add_attribute(cl,
 GTK_CELL_RENDERER(libcell->gobj()),
                 "libfile", 
                 m_model->columns().m_libfile.index());
}
```
### **Example 2: subclassing** class LibraryCellRenderer : public Gtk::CellRendererPixbuf { public: LibraryCellRenderer(); virtual void on the size vfunc (Gtk::Widget& widget, const Gdk::Rectadgle\* cell\_area,  $int^*$  x\_offset,  $\sqrt{4}$ nt\* y\_offset, int\* width,  $i^*$  height) const; virtual void render vfunc (const Glib::Refetr<Gdk::Drawable>& window, Gtk::Widget& widget, const Gdk::Rect**A**qle& background\_area, const Gdk::Rectangle& cell area, const Gdk::Rectangle& expose\_area, T Gtk: cellRendererState flags);  $G$ lib::PropertyProxy\_ReadOnly<db::LibFile::Ptr> property\_libfile() const Glib::PropertyProxy<db::LibFile::Ptr> property\_libfile(); private Glib::Property<db::LibFile::Ptr> m\_libfileproperty; }; **Properties**

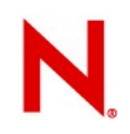

# **Resource management**

- C++ has advantage over C for resource management
- Resource acquisition is initialisation (RAII)
	- Constructed entering the scope
	- Destructed exiting the scope

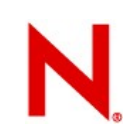

# **Smart pointer**

- Using RIIA we can write "smart pointer
	- A pointer that will free itself when no longer needed
	- Predictible garbage collection
- Standard library
- Boost
- Glibmm

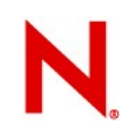

# **Standard library: std::auto\_ptr<>**

- Very primitive:
	- Transfer pointer ownership on copy
	- Release memory on destruction.
- Avoid using. Prefer boost.

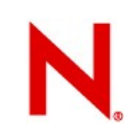

# **Boost.SmartPtr**

- Boost provide a set of Smart pointer classes
	- shared\_ptr: shared pointer
	- scoped\_ptr: a non copyable pointer to free on exit
	- weak\_ptr: a pointer that can be freed anytime
		- <sup>&</sup>gt; A precondtion check make it safe.
	- intrusive\_ptr: for when the "resource" have it own management and ref counting.
- Is in TR1 for inclusion in the standard library

# **Glibmm**

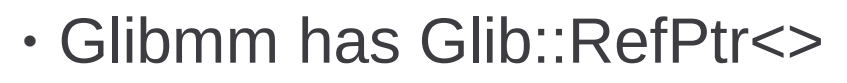

- A kind of intrusive pointer
- Perform g\_object\_ref() and g\_object\_unref()
- Used exclusively within Glibmm and Gtkmm.

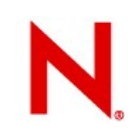

# **Pointer: Example in C**

```
void function()
{
  MyStruct * s = (MyStruct*)malloc(sizeof(MyStruct));
  if(condition) {
           /* do something */
           free(s);
           return;
  }
  /* do something else */
  free(s);
}
```
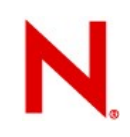

# **Smart pointer: Example in C++**

```
void function()
{
  boost::scoped_ptr<MyStruct> s(new MyStruct));
  if(condition) {
           /* do something */
           return;
  }
  /* do something else */
}
```
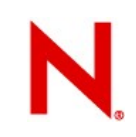

# **Glib::RefPtr: Example**

```
void function()
{
  Glib::RefPtr<Gdk::Pixbuf> pixbuf = 
  Gdk::pixbuf::create(Gdk::COLORSPACE_RGB,
                                           false, 8, 100, 100);
  if(condition) {
           /* do something */
           return;
  }
  /* do something else */
}
```